### Урок по информатике 2 класс на тему: Последовательность событий

Учитель информатики

Уварова Наталия Михайловна

О №1485

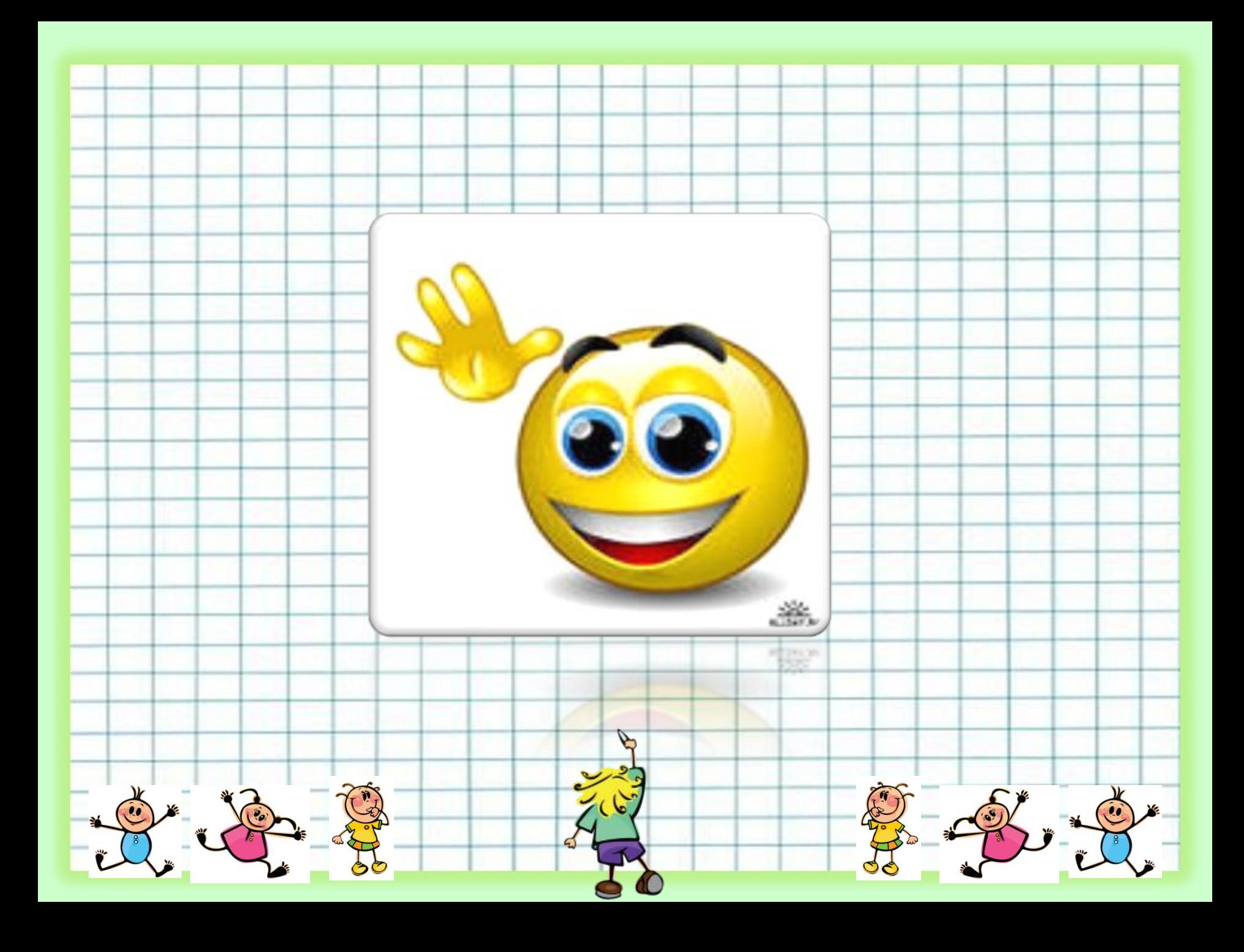

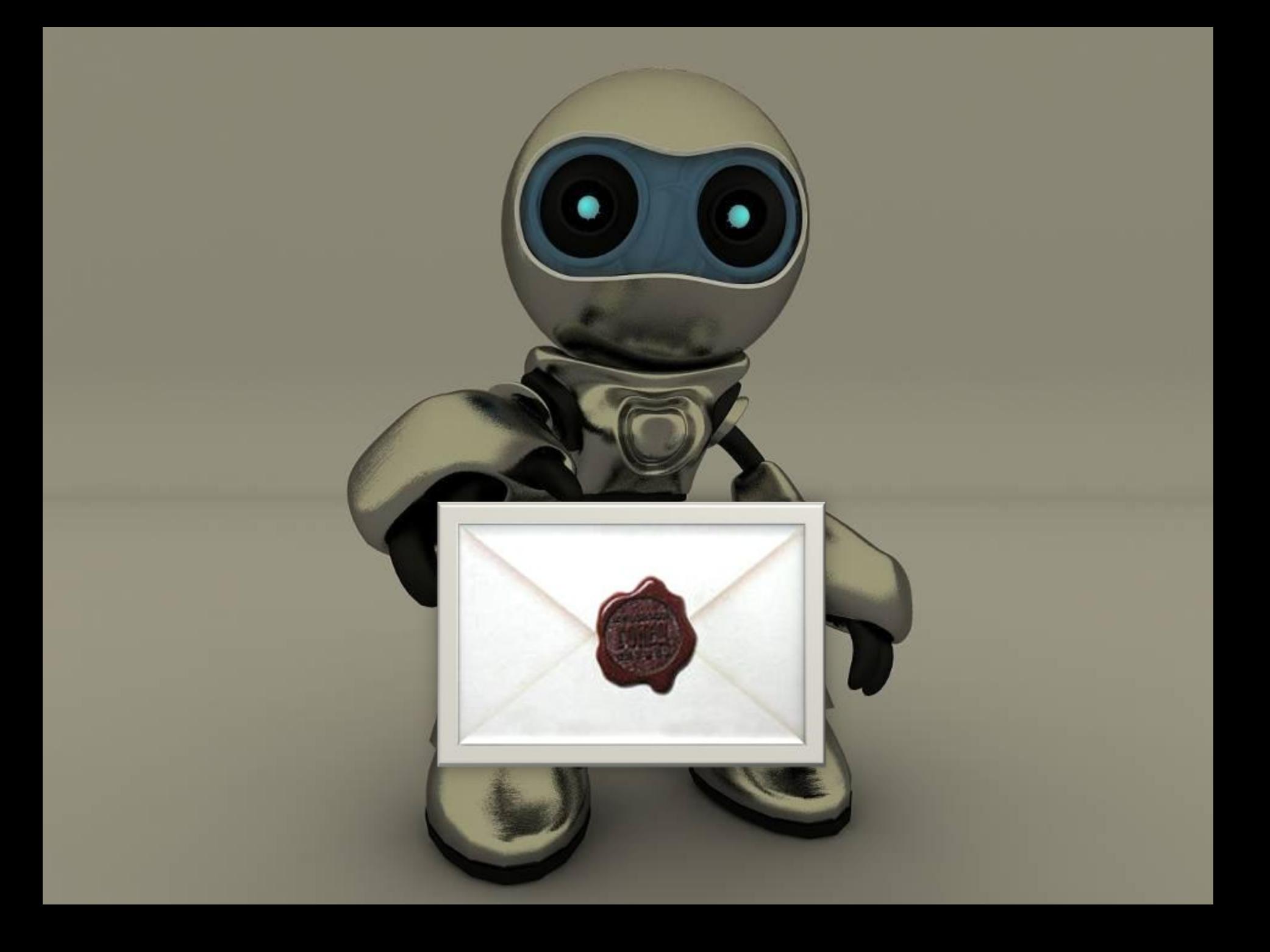

# 100010001111000111000110 1110001010001 111111000001010101 11000011 1000011 000000111111 000110101

### **Открытие нового**

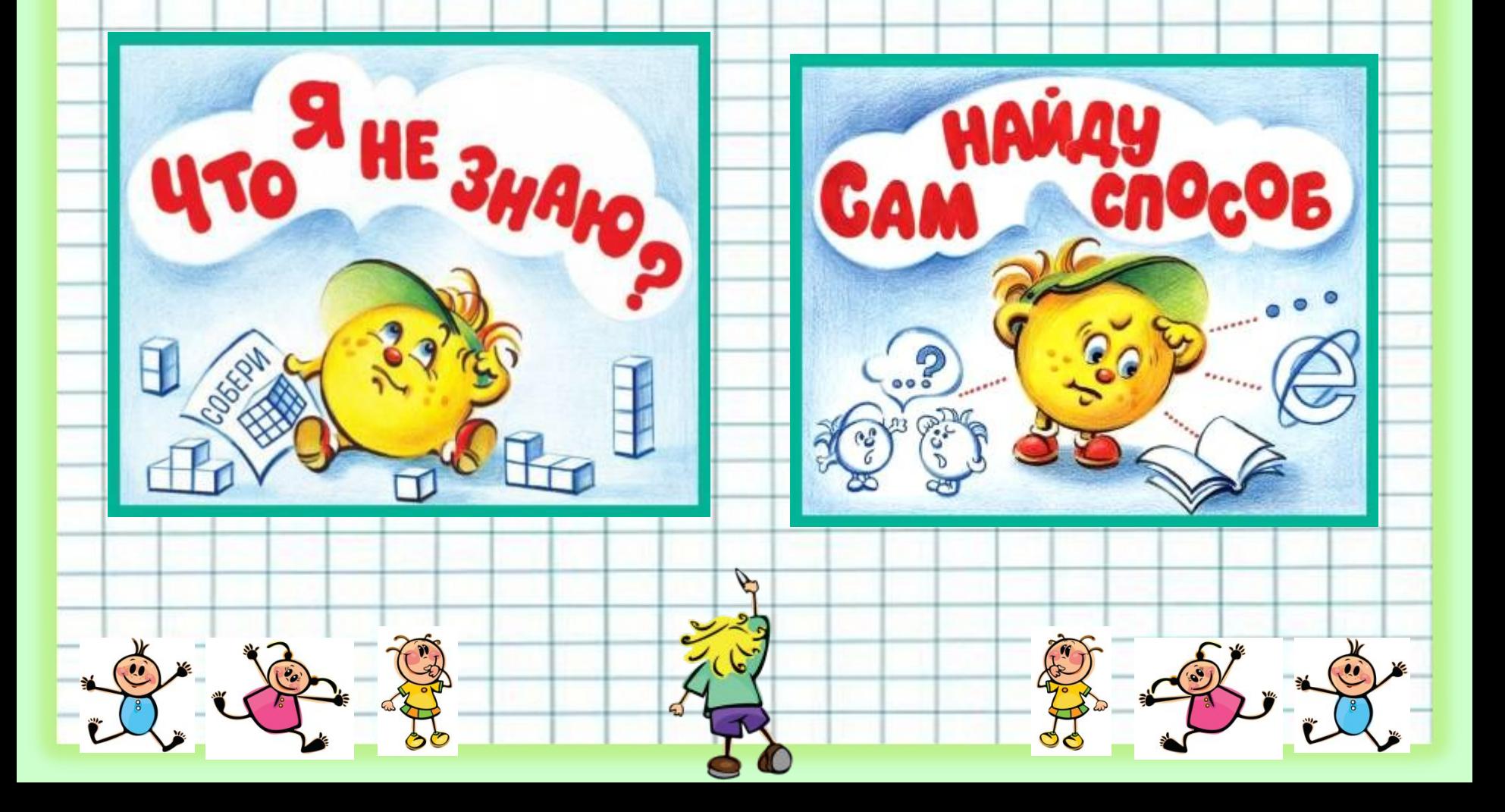

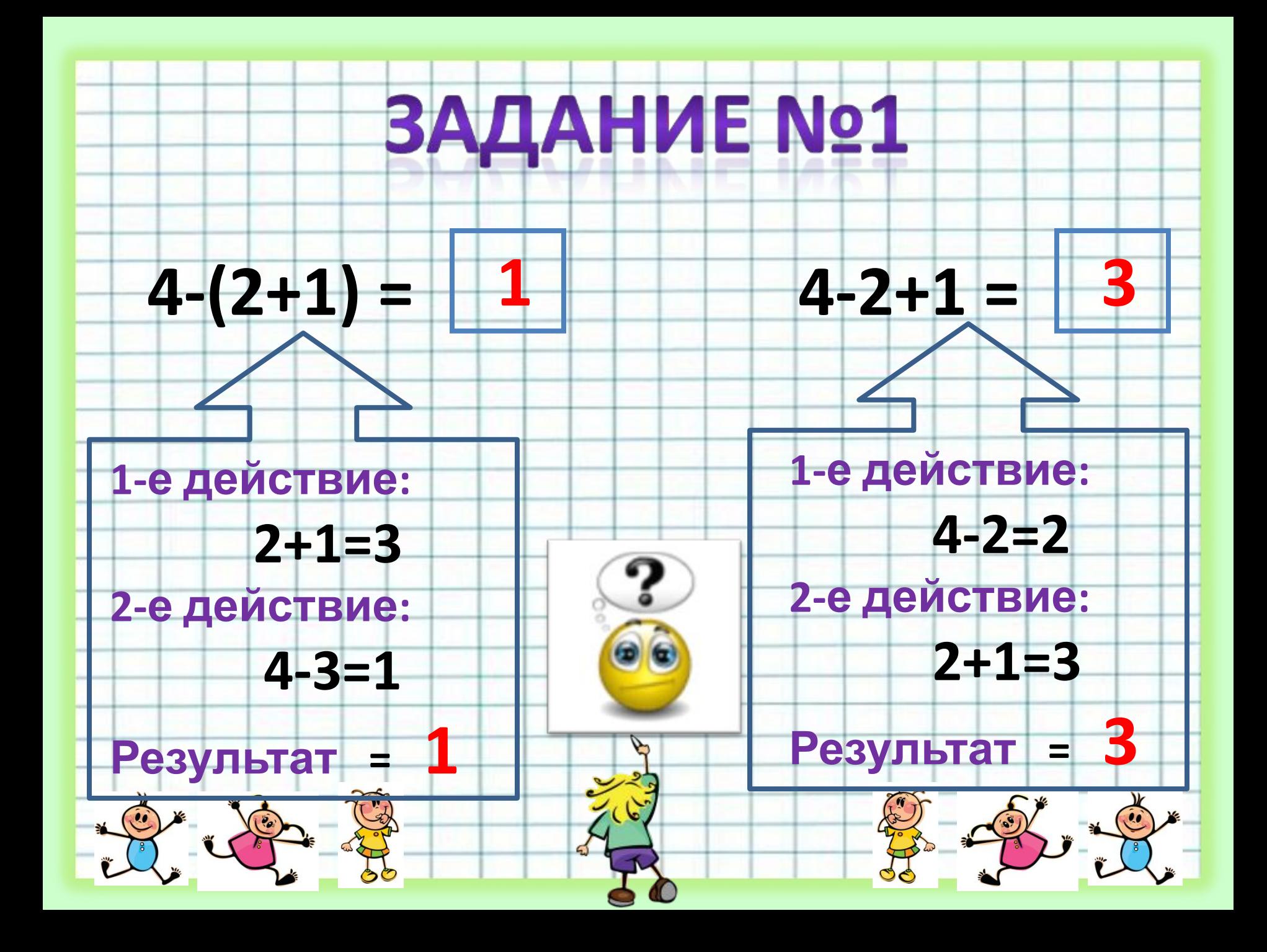

# **ВЫВОД:**

## **ИЗМЕНИЛИ ПОРЯДОК ДЕЙСТВИЙ, ПОЛУЧИЛИ ДРУГОЙ РЕЗУЛЬТАТ**

 $\sum_{i=1}^{\infty} \frac{1}{i} \sum_{j=1}^{\infty} \frac{1}{j} \sum_{j=1}^{\infty}$ 

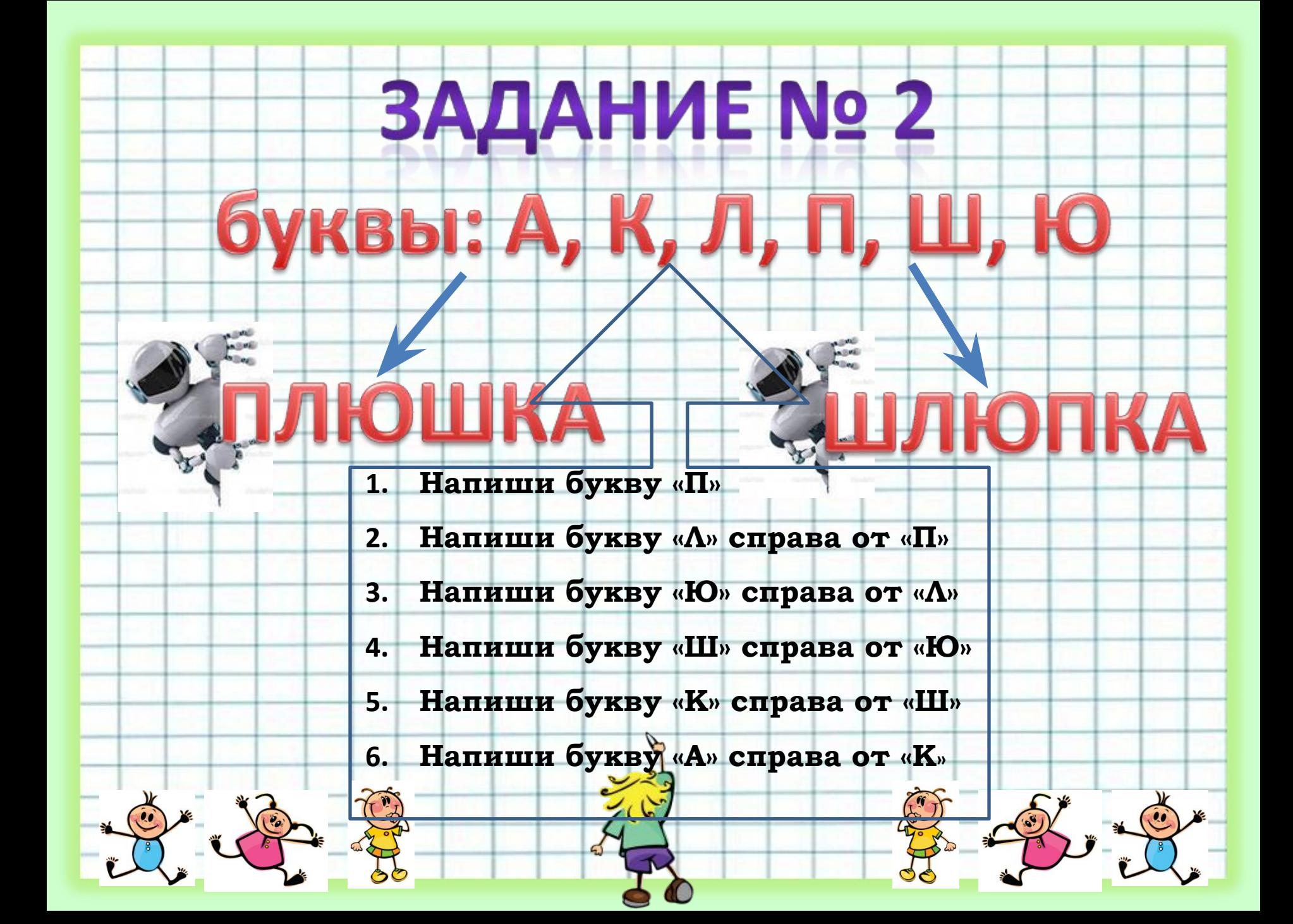

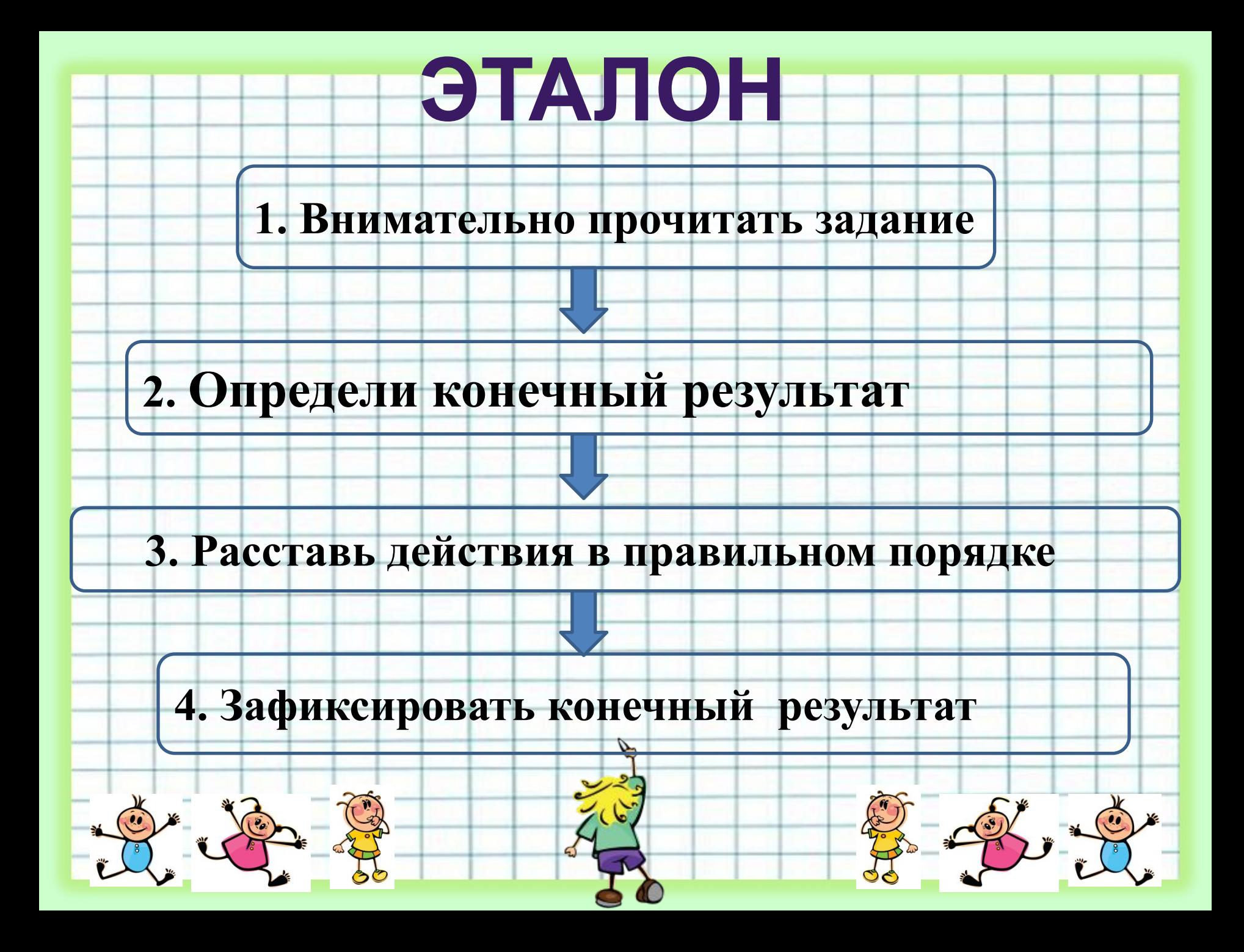

## **Выдвигаем версию:**

### **Чтобы получить результат, нужно выполнить какие-то действия.**

#### **Результат зависит от**

**последовательности** действий. 2 2 2

Company Company

**ТЕМА УРОКА: ПОСЛЕДОВАТЕЛЬНОСТЬ ДЕЙСТВИЙ** *Дорогие ребята, приглашаю вас в путешествие по удивительной стране в которой я живу, чтобы отгадать, что это за страна решите следующие задачки, следуя карте.*

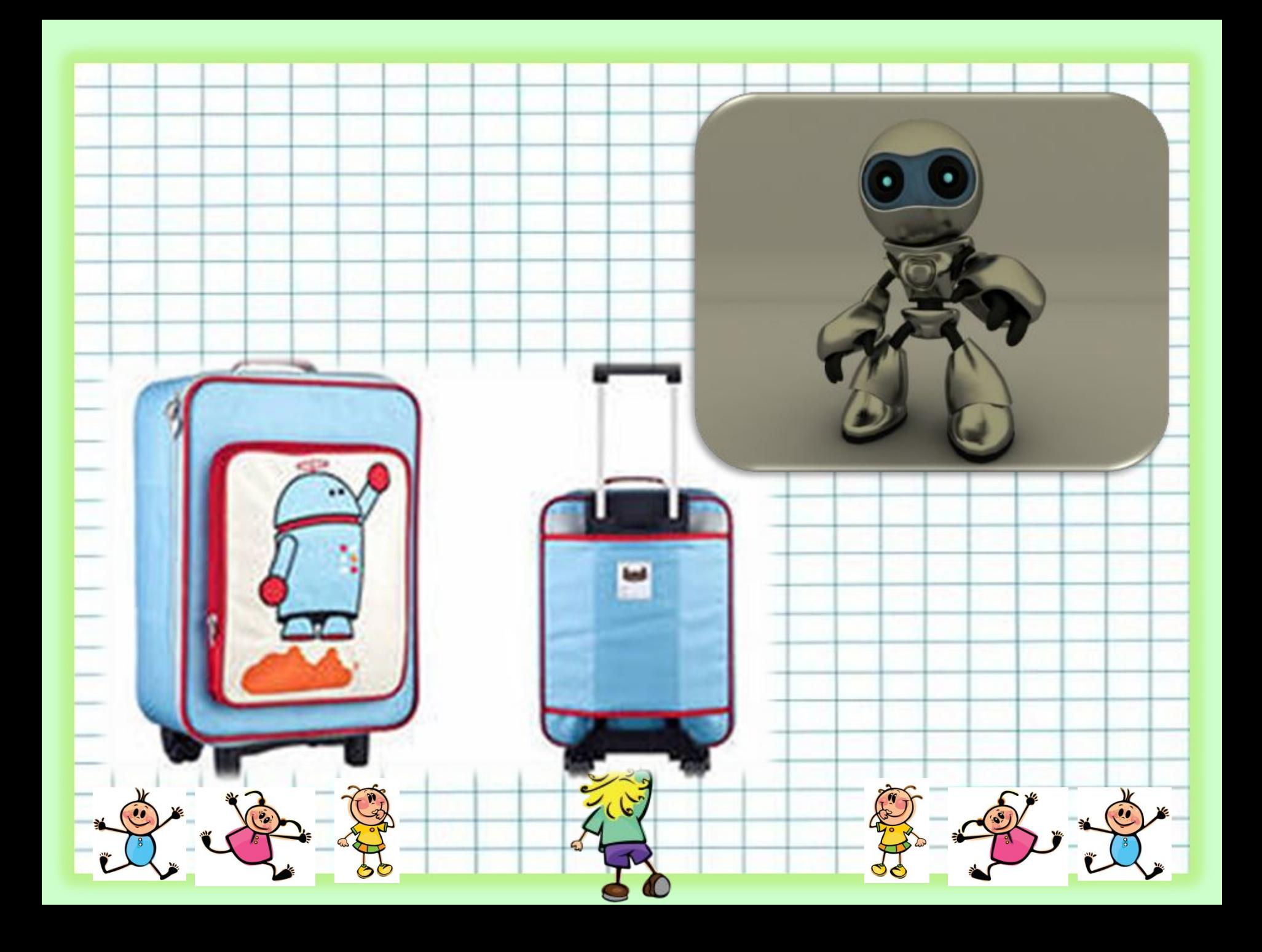

#### **Долина Зад**

#### **Проспект Заданий**

#### **Компьютерная долина**

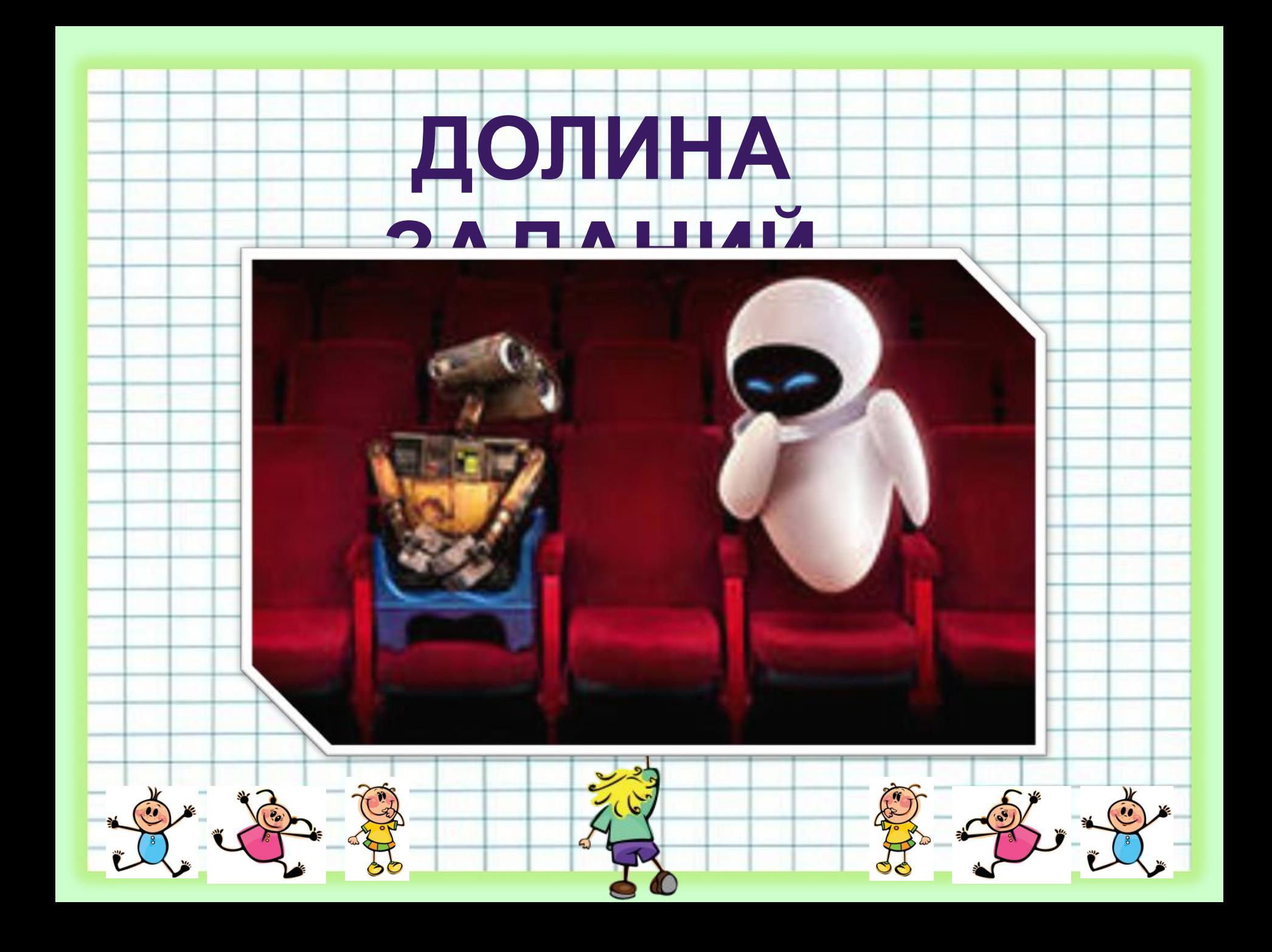

- **1. Позвала кошка мышку. Мышка за кошку, кошка за Жучку, Жучка за внучку, внучка за бабку, бабка за детку, детка за репку, вытянули репку!**
- **2. Позвал дед бабку. Бабка за дедку, дедка за репку, тянут потянут вытянуть не могут!**
- **3. Позвала Жучка кошку. Кошка за Жучку, Жучка за внучку, внучка за бабку, бабка за дедку, дедка за репку – тянут – потянут – вытянуть не могут!**
- **4. Посадил дед репку. Выросла репка большая пребольшая. Стал дед тянуть репку. Тянет – потянет – вытянуть не может!**
- **5. Позвала бабка внучку. Внучка за бабку, бабка за дедку, дедка за репку, тянут – потянут – вытянуть не могут!**
- **6. Позвала внучка Жучку. Жучка за внучку, внучка за бабку, бабка за дедку, дедка за репку, тянут – потянут – вытянуть не могут.**

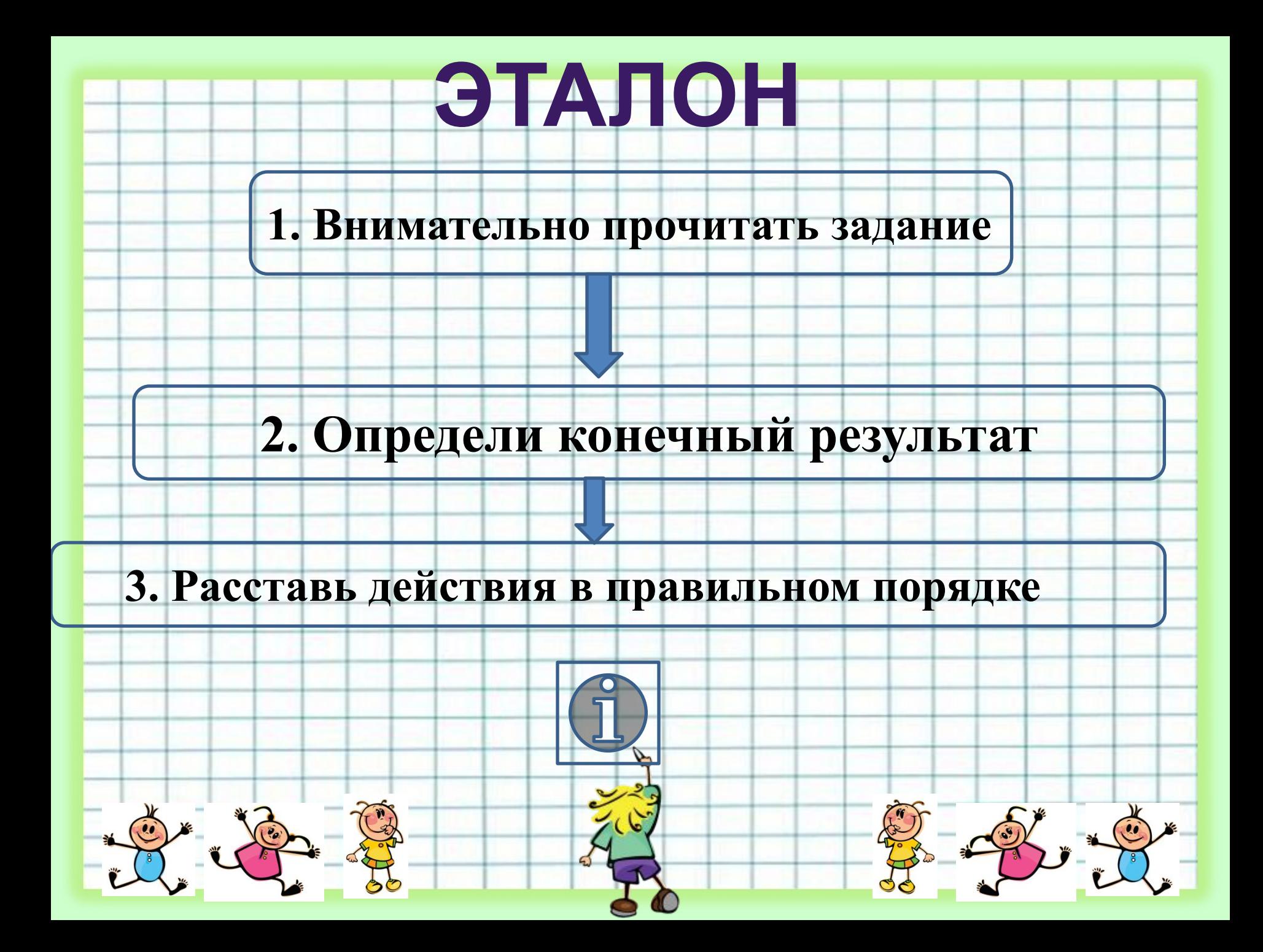

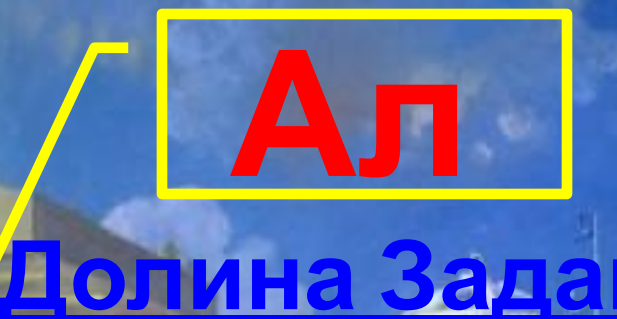

#### **Проспект Заданий**

#### **Компьютерная долина**

# **ПРОСПЕКТ ЗАДАНИЙ**

# **Задание № 20**

# Задание № 21

 $\frac{1}{2}$   $\frac{1}{2}$ 

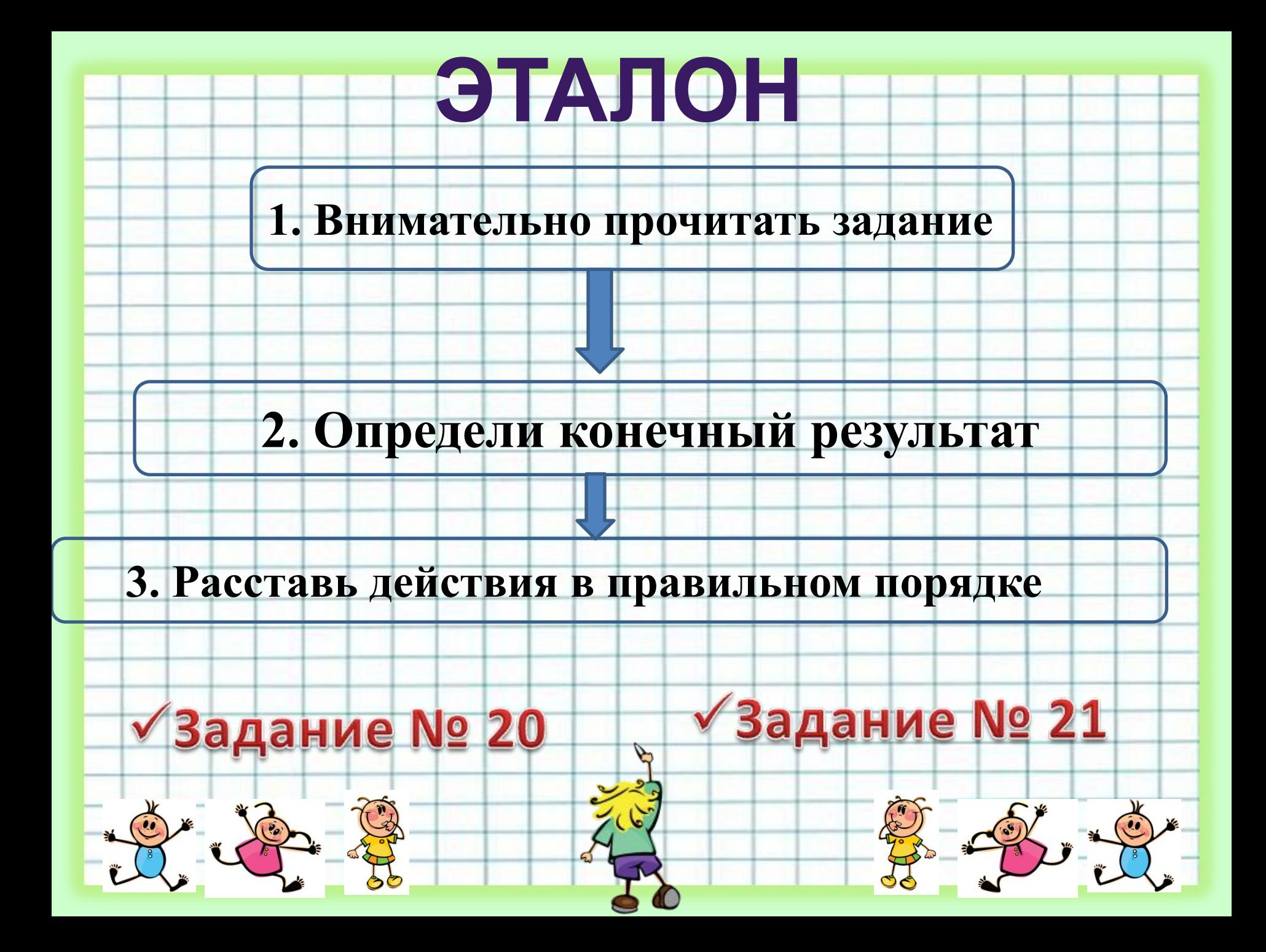

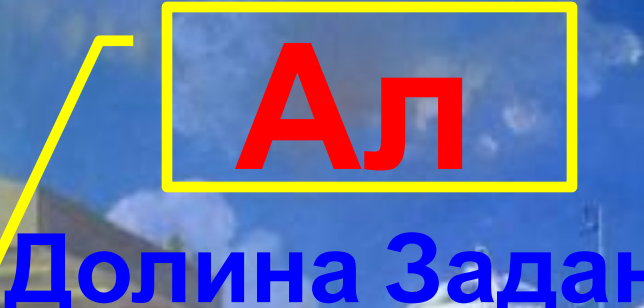

#### **Проспект Заданий**

**го**

#### **Компьютерная долина**

# **КОМПЬЮТЕРНАЯ ДОЛИНА**

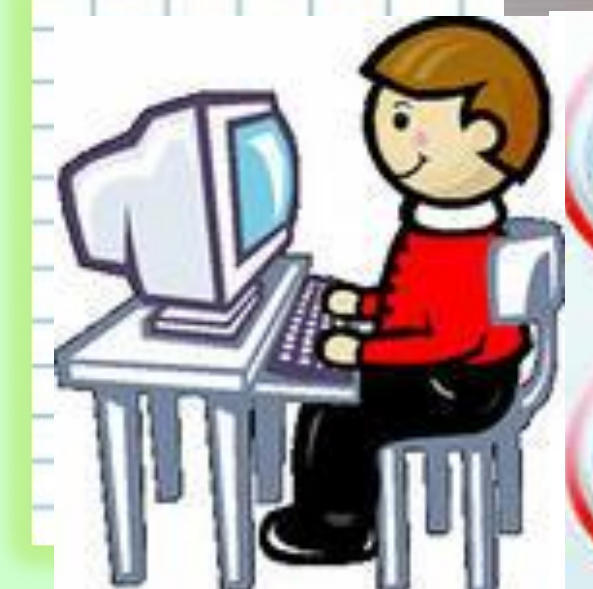

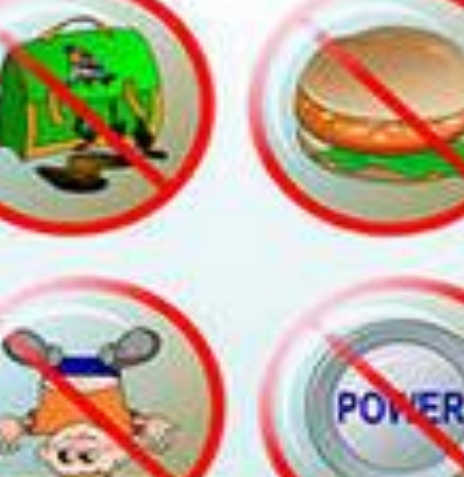

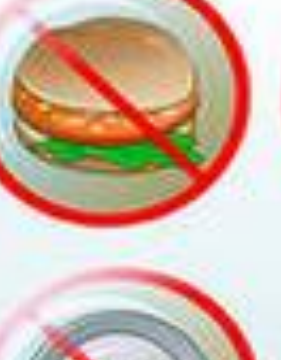

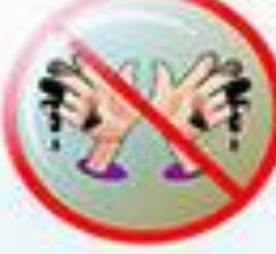

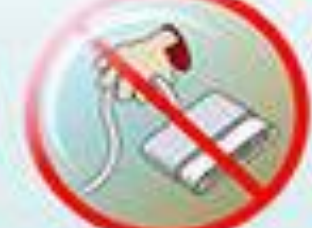

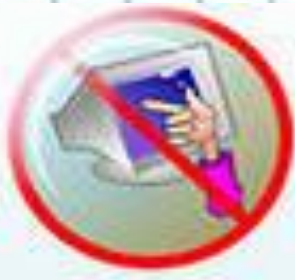

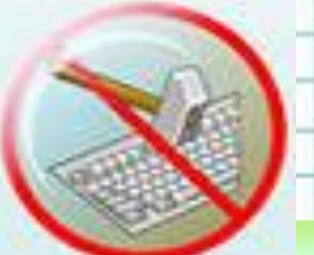

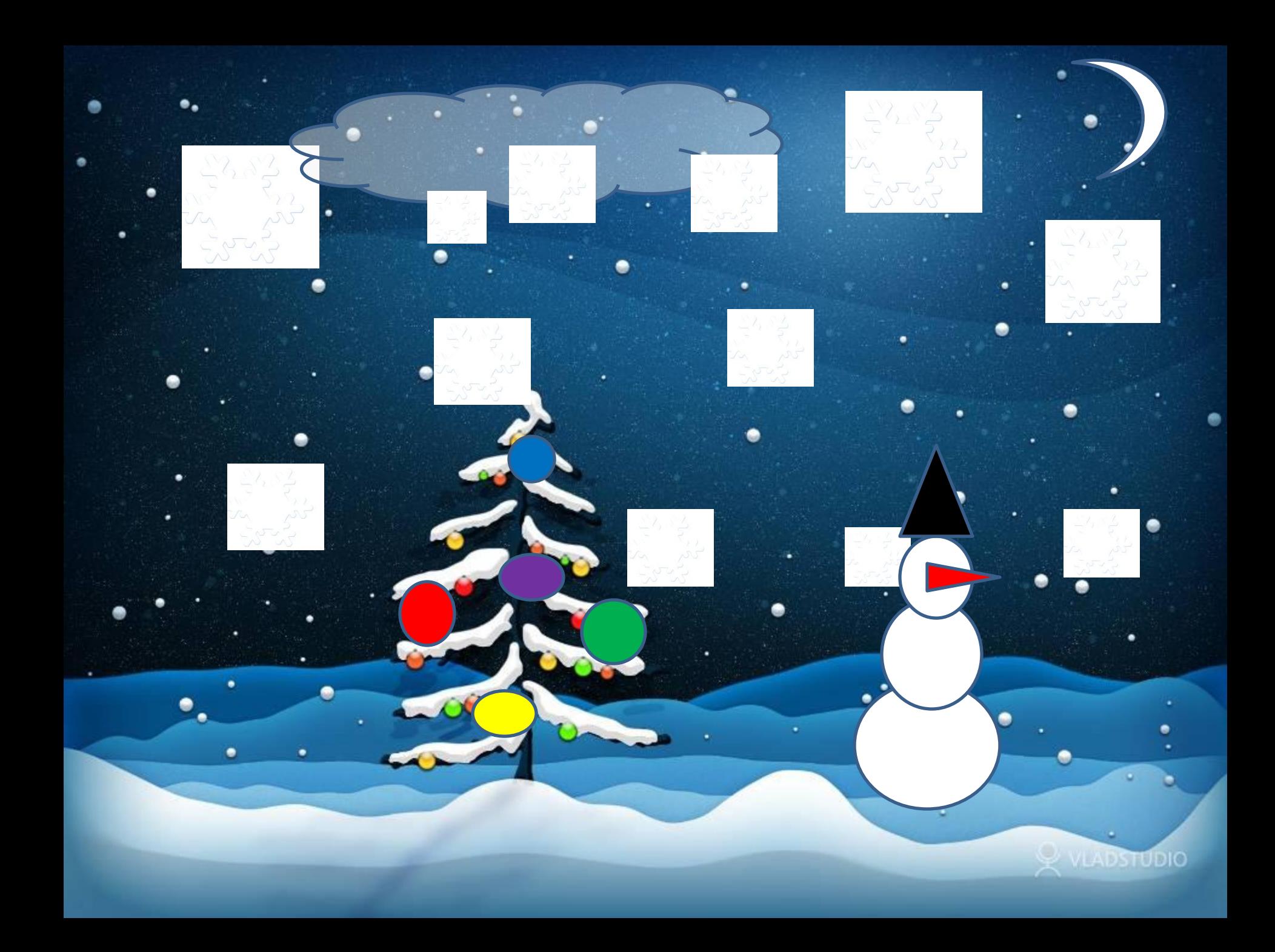

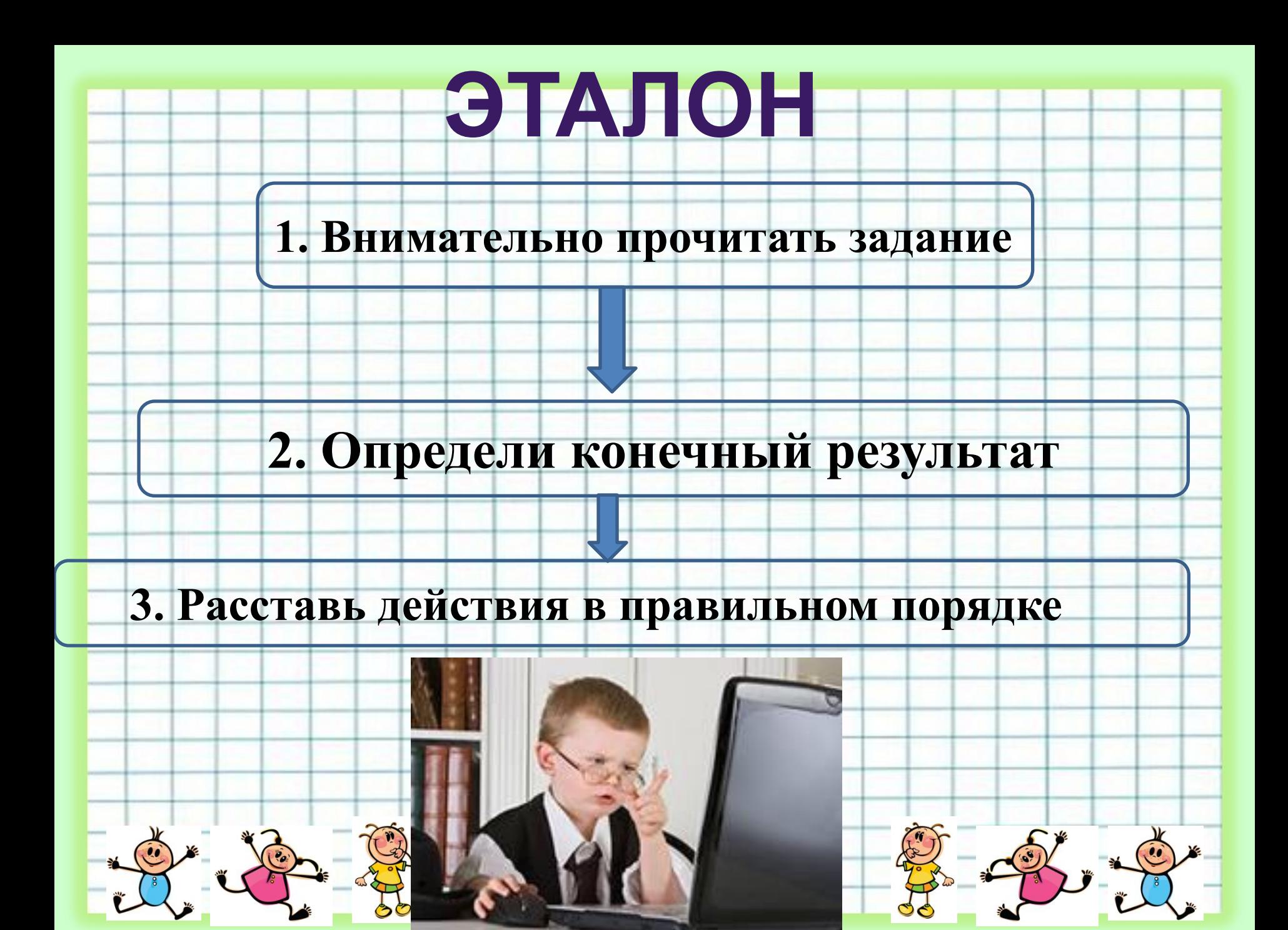

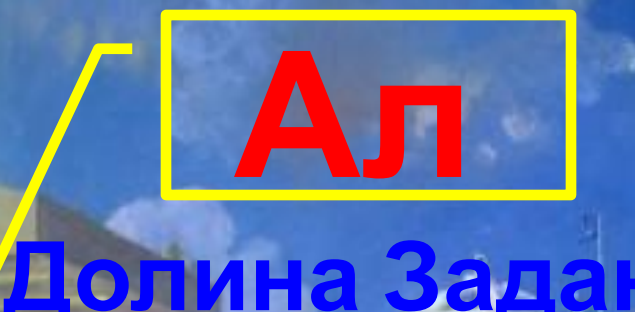

#### Проспект Заданий

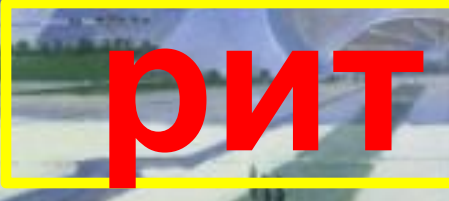

### ПКомпью перну долина

# ДО ВСТРЕЧИ НА СЛЕДУЮЩЕМ УРОКЕ В МОЕЙ СТРАНЕ «АЛГОРИТМ»

ДОМАШНЕЕ ЗАДАНИЕ: **УПР. №28**